## **ANUNCIANDO SENSACIONES**

## **(Ayuda para el alumnado)**

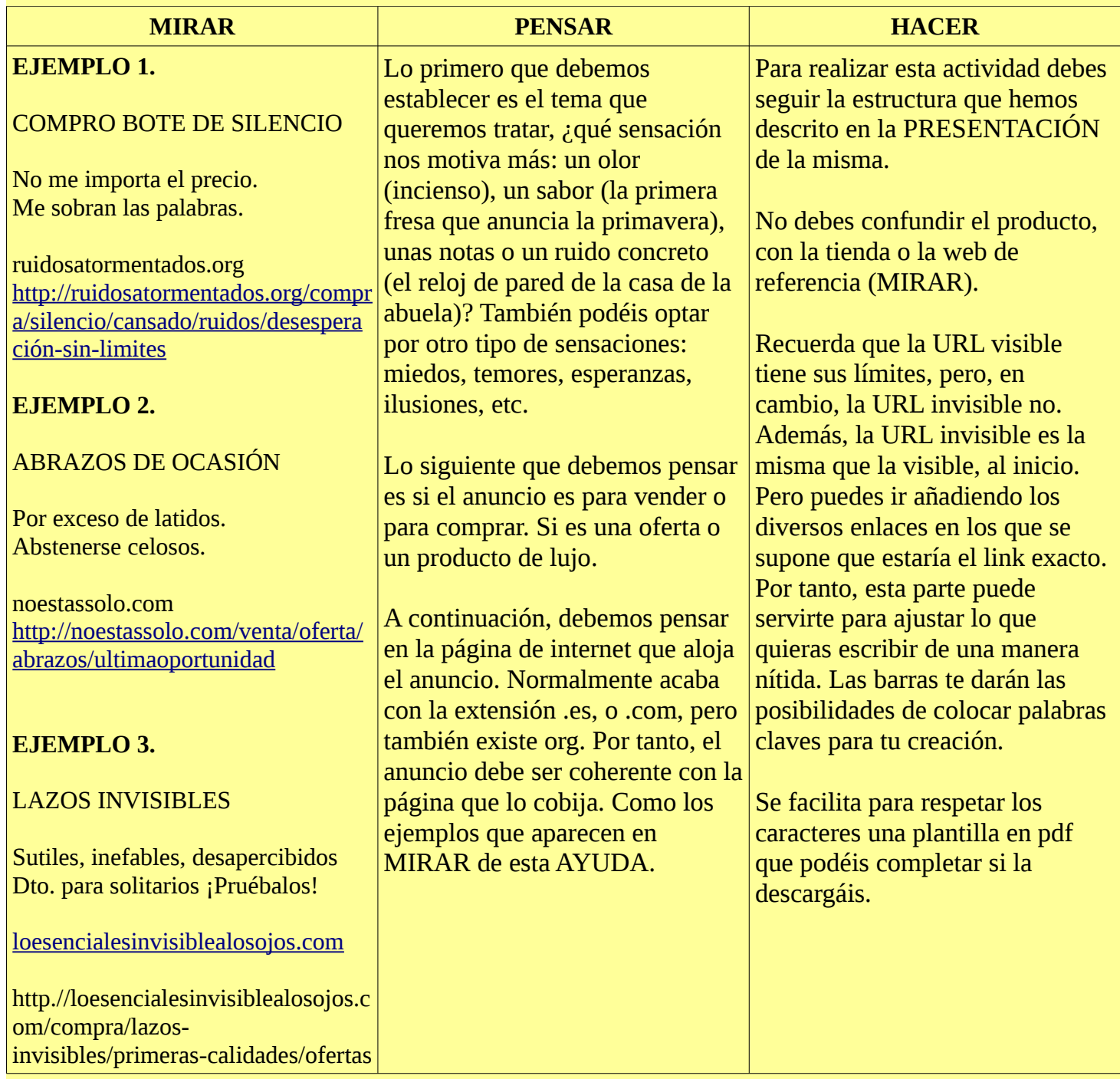

**PARA AMPLIAR**: Existe un poema que aparece en CIUDAD LABERINTO, Lo vendo todo, de Pedro Mañas, en el que podéis inspiraros.

No olvides descargarte la plantilla en pdf. que aparece en nuestra página.